## Exercice 1 78.5 83.0 98.0 100.1 102.0 113.8 119.6 128.5 129.3 131.6 136.2 139.2 147.3 155.7 157.3 157.4 162.6 172.1 183.3

1) la règle de Yule donne 2.5\*(20^0.25)=5.28, nous considérons alors k=5.

I la longueur de la classe est l=Etendu de la série/k = 104.8/5 = 20.96 on prend l= 21

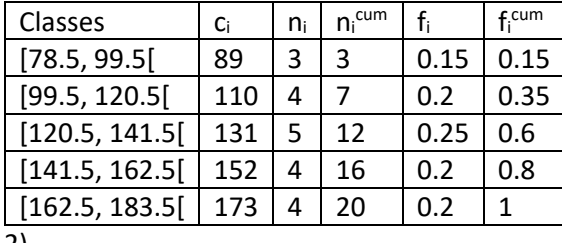

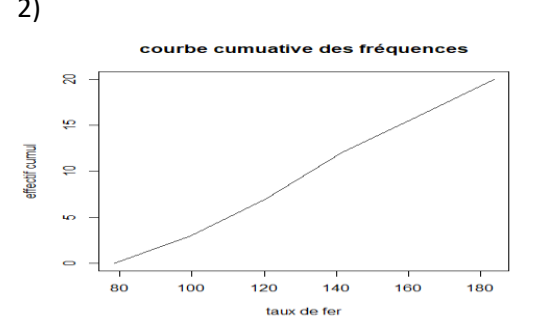

3) Q1=110.850, Q2= 133.900, Q3= 157.325

Intervalle inter quantile= Q3- Q1= 157.325- 110.850=46.475  $\Delta$ 

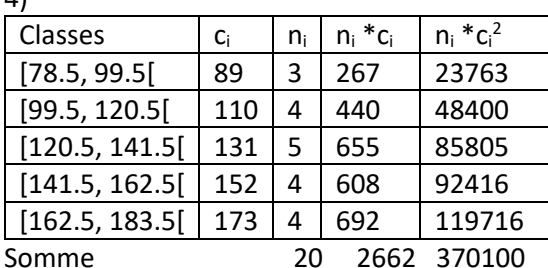

 $\bar{x}$  = 133.1, V= (370100/20)-133.1^2 =789.39, ecart type=789.39^0.5 =28.09609

Exercice 2 échantillon : un groupe de personnes n=40, X : la variable donnant le groupe sanguin, ses modalités sont A, B, AB, O (qualitative)

Somme(fréquences)=40 alors ?=5

Le mode est A

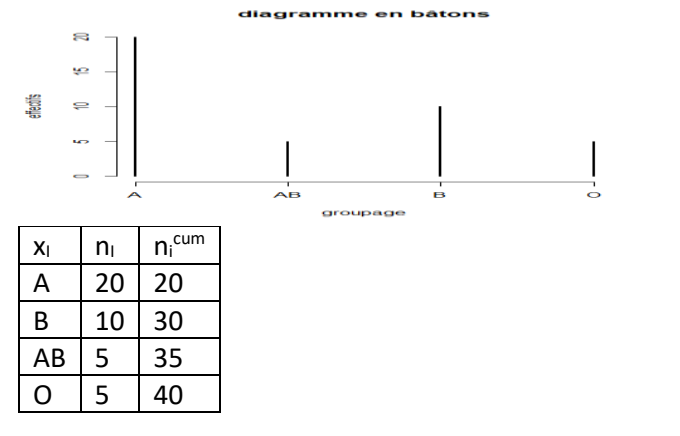

Les quartiles sont Q1 la modalité qui a  $n_i^{cum} \ge 0.25^*40 = 10$  alors Q1=A Q2 la modalité qui a ni<sup>cum</sup> ≥ 0.5\*40= 20 alors Q2=A Q3 la modalité qui a  $n_i^{cum} \ge 0.75^*40 = 30$  alors Q3=B **Exercice 3** 

1) X : le nombre d'articles vendus par jour, une variable quantitative discrète 2)

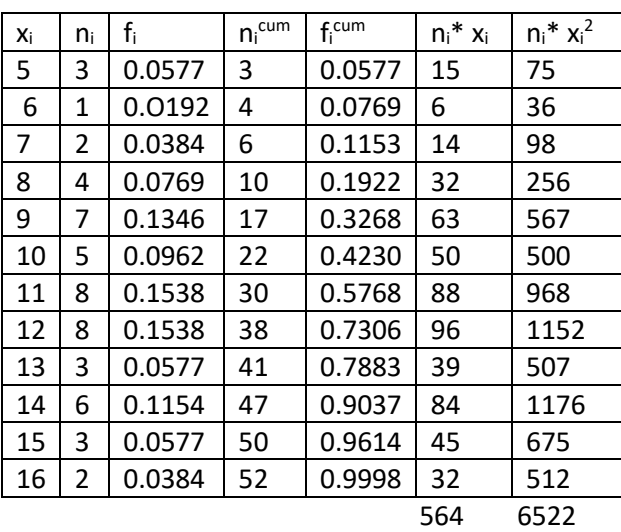

3)

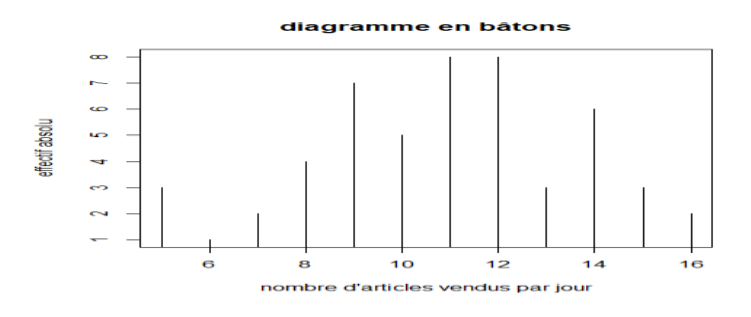

Il y a deux modes 11 et 12

4)Q1=9, Q2= 11, Q3= 13 (on procède comme l'exercice précédent)

 $\bar{x}$  =10.84615, V=(6522/52)- 10.84615^2= 7.784107, ecart type= 2.790001

**Exercice 4** 1)X décompte de succès parmi 5 épreuves indépendantes de même probabilité de succès p=0.9

X suit la loi binomiale B(5, 0.9) 2)  $p(X=2) = C<sub>5</sub><sup>2</sup>0.9<sup>2</sup>(1-0.9)<sup>3</sup>= 0.0081$ 3) p(X≥3)=p(X= 3)+p(X=4)+p(X=5)= 0.0729+0.32805+0.59049=0.99144

**Exercice 5**  $p[X = k] = e^{-3} (3^k / k!)$ 1)  $p[X = 0] = 0.04978707$ ,  $p[X = 1] = 0.1494$ ,  $p[X = 2] = 0.2240$ ,  $p[X = 3] = 0.2240$ ,  $p[X = 4]$  $=0.1680$ ,  $p[X = 5] = 0.1008$ ,  $p[X = 6] = 0.0504$ .

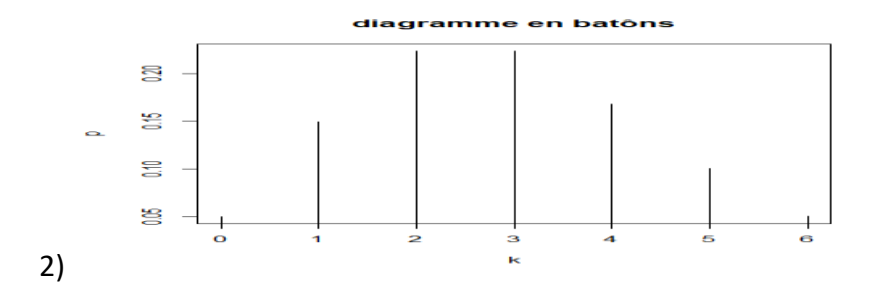

3)  $p[X \ge 2] = 1-[p(X=0)+p(X=1)] = 1-0.05-0.15 = 0.8$ 

**Exercice 6** p( $X \le 24$ )= p( $(X-20)/5$ ) ≤  $(24-20)/5$ ) =F(0.8)= 0.7881  $p(X \ge 18.2) = 1-p(X \le 18.2) = 1-p((X-20)/5) \le (18.2-20)/5 = 1-0.3594 = 0.6406$ p(  $21 \le X \le 21.6$ )=F((21.6-20) /5)- F((21-20) /5)= 0.04625 il faut penser à centre et réduire, de la table on a (a-20)/5=0.2533, a= 21.2665 il faut penser à centre et réduire, de la table on a (b-20)/5=-0.3585, b=18.2075 il faut penser à centre et réduire, de la table on a (c-20)/5=-0.8416, c=15.792

**Exercice 7** p(  $|X| > c$  ) = 0.1 signifie que d'après la table de la loi de student  $\alpha$  =0.1 alors on prend la table de student la colonne 0.1 et la ligne 20 on trouve c =1.725

1)  $p(Z > 16.47) = \alpha$ , à partir de la table de khi deux α=0.9 P( Z < 44.31)= β, à partir de la table de khi deux β= 0.99

2)  $p(Z > c) = 0.05$ , c= 37.65248

**Exercice 8** La représentation graphique des données montre que la distribution ne s'éloigne pas de celle d'une normale, alors on peut appliquer les formules pour l'intervalle de confiance.

 $\bar{x}$  = 2065.182,  $\sigma$  = 384.1546, t  $\alpha/2$  = 2.228 table de student ligne 10 colonne 0.05 IC= [1806.938, 2323.062]

Les valeurs critiques à partir de la table de khi deux (ligne 10 et colonnes 0 .025 et 0.975) sont 20.48, 3.25 alors on a IC= [72057.67, 454074.2] pour la variance, et pour l'écart type il suffit de calculer la racine des deux bornes IC= [268.43, 673.85]

## **Exercice 9**

1. E=1.96\*((200 /800)\*(1-(200 /800))/800)^0.5=0.03 IC=[0.22, 0.28] 2.  $E=2.576*(0.45*(1-0.45)/1000)\sim0.5=0.04$ IC=[0.41, 0.49]

## **Exercice 10**

Les hypothèses à tester  $H_0$  p=0.1,  $H_1$  p<0.1 La statistique de test z=(0.09-0.01)/(0.01\*0.99/1012)^0.5 = -1.06 La valeur critique -1.65 Test unilatéral à gauche on compare z à, z> -1.65 Décision alors on ne peut pas rejeter H<sub>0</sub>.

Conclusion Il n'y a pas suffisamment de preuves pour confirmer l'affirmation selon laquelle moins de 10% des adultes disent que le clonage des humains devrait être utilisé.

## **Exercice 11**

1. les hypothèses à tester H<sub>0</sub>  $\mu$ =100, H<sub>1</sub>  $\mu \neq$ 100 la statistique de test t=(102-100)/( 15.3/15^0.5)= 0.506 les valeurs critiques (la table de student ; la ligne 14 et la colonne 0.05) -2.1448 et 2.1448 la décision -2.1448 < $t$  < 2.1448 alors non rejet de H<sub>0</sub>

2. les hypothèses à tester H<sub>0</sub>  $\mu$ =980, H<sub>1</sub>  $\mu$   $\neq$ 980 la statistique de test z=(950-980)/( 30/25^0.5)= -5 les valeurs critiques -1.96 et 1.96 la décision z < -1.96 alors rejet de H<sub>0</sub>.

**Exercice 12** Les hypothèses à tester H<sub>0</sub>  $\sigma = 15$  H<sub>1</sub>  $\sigma \neq 15$ C'est un test bilatéral sur la variance ou l'écart type, on calcule la statistique de test statistique de test  $\aleph^2$  = (n-1)  $s^2/\sigma^2$  = (20-1)\*10<sup>2</sup>/15<sup>2</sup> = 8.44 Les valeurs critiques à partir de la table de khi deux  $\aleph^2 D$  et  $\aleph^2 G$ 

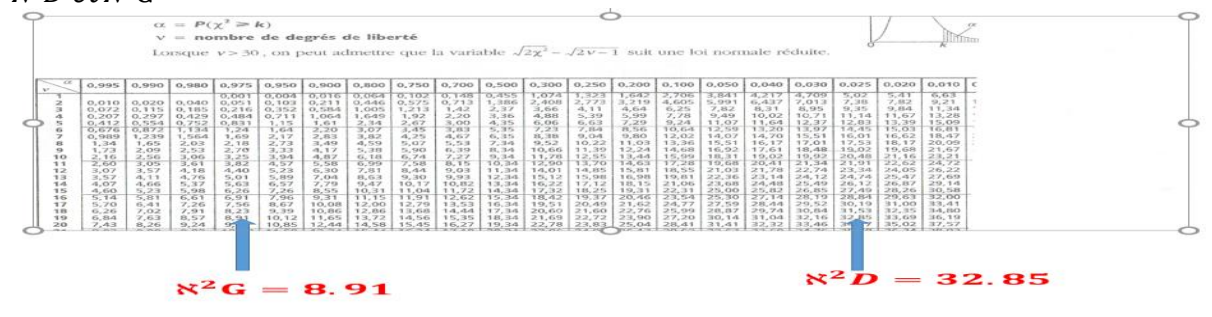

La décision  $\aleph^2 = 8.44 < \aleph^2 G = 8.91$  le rejet deH<sub>0</sub> Les hypothèses à tester  $H_0 \sigma = 50$  H<sub>1</sub>  $\sigma < 50$ statistique de test  $\aleph^2$  = (n-1)  $s^2/\sigma^2$  = (30 – 1) \*30<sup>2</sup> /50<sup>2</sup> =10.44 Les valeurs critiquesil s'agit d'un test unilatéral à gauche, alors il y a une valeur critique ℵ 2G à partir de la table de khi deux

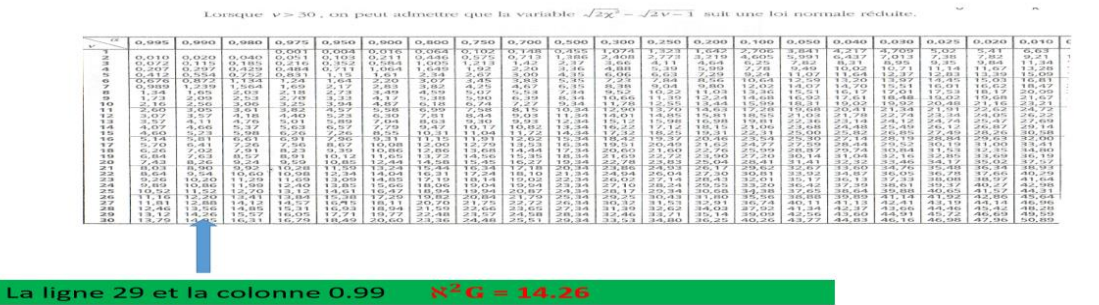

La décision  $\aleph^2 = 10.44 < \aleph^2 G = 14.26$  le rejet de H0

**Exercice 13** Les hypothèses à tester H<sub>0</sub>  $\mu_1 = \mu_2$  H<sub>1</sub>  $\mu_1 \neq \mu_2$ La statistique de test t=(1.46-4.26)/(( 0.17^2)+ (0.47)^2)\*(1 /50))^0.5= -39.614 Les valeurs critiques -2.009, 2.009 La décision  $t < -2.009$  alors rejet de H<sub>0</sub>

Conclusion il y a suffisamment de preuves pour rejeter l'affirmation que les iris setosa et versicolor ont la même longueur de pétales moyenne.

**Exercice 14** Les hypothèses à tester  $H_0$   $p_1=p_2$   $H_1$   $p_1$  >  $p_2$ La statistique de test  $\bar{p}$ = (436\*(192/436)+121\*(40/121)) /(436+121)= 0.416 Z=((192/436)- (40/121)) /(0.416\*(1-0.416)\*((1/436)+(1/121)))^0.5 = 2.168 Les valeurs critiques -1.96 et 1.96 La décision  $z > 1.96$  alors le rejet de H<sub>0</sub> La conclusion on ne peut pas dire que les deux proportions sont égales

**Exercice 15** La différence d: 0.5 2.4 -4.8 4.5 1.4 -1.9 1.2 -7.3 -4.2 -28.5 2.9 3.2  $\bar{d}$  = -2.55 s=8.945 écart type les hypothèses à tester H<sub>0</sub>  $\mu$ <sub>d</sub> = 0 H<sub>1</sub>  $\mu$ <sub>d</sub>  $\neq$  0 la statistique de test t=-2.55/(8.945/12^0.5)= -0.987 les valeurs critiques -2.201 et 2.01 la décision -2.009 <  $t$  < -2.009 alors le non rejet de H<sub>0</sub> la conclusion il n'y a pas suffisamment de preuves pour confirmer l'affirmation qu'il y a une

différence entre les tailles rapportées et mesurées.